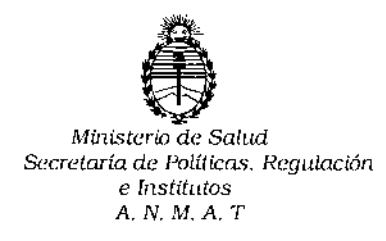

**DISPOSICIÓN N° 0894** 

BUENOSAIRES *2 B ENE 2015*

VISTO, el expediente nº 1-47-3110-583/14-3 del Registro de la Administración Nacional de Medicamentos, Alimentos y Tecnología Médica Y,

#### CONSIDERANDO:

Que por las presentes actuaciones la firma PRODUCTOS ROCHE S.A.O. e I. (División Diagnóstica) solicita autorización para la venta a laboratoriqs de análisis clínicos de los Productos para diagnóstico de uso "in Vitro" denominados 1) COBAS<sup>®</sup> Taqman<sup>®</sup> Analyzer y 2) COBAS<sup>®</sup> Taqman<sup>®</sup> 48 Analyzer / sistemas automáticos de amplificación y detección de ácidos nucleicos que utilizan la tecnología de la 5' nucleasa.

Que a fs. 127 consta el informe técnico producido por el Servicio de Productos para Diagnóstico que establece que el producto reúnen las condiciones de aptitud requeridas para su autorización.

Que la Dirección Nacional de Productos Médicos ha tomado la intervención de su competencia.

Que se ha dado cumplimiento a los términos que establece la Ley 16.463, Resolución Ministerial N° 145/98 Y Disposición ANMAT N° 2674/99.

Que la presente se dicta en virtud de las facultades conferidas por el Artículo 8º inciso 11) del Decreto Nº 1490/92 y 1886/14.

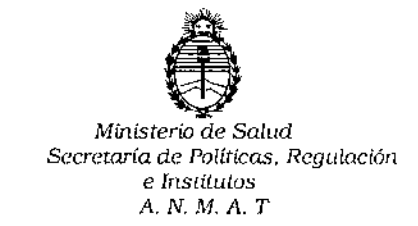

## $089<sub>A</sub>$ DISPOSICIÓN Nº

Por ello:

## EL ADMINISTRADOR NACIONAL DE LA ADMINISTRACION NACIONAL DE MEDICAMENTOS, ALIMENTOS Y TECNOLOGIA MEDICA

## DISPONE:

ARTICULO 1º .- Autorizase la venta a laboratorios de análisis clínicos de los Productos para diagnóstico de uso "in Vitro" denominados 1) COBAS<sup>®</sup> Tagman<sup>®</sup> Analyzer y 2) COBAS<sup>®</sup> Tagman<sup>®</sup> 48 Analyzer / sistemas automáticos de amplificación y detección de ácidos nucleicos que utilizan la tecnología de la 5' nucleasa que será elaborado por Roche Diagnostics Internacional Ltd. Forrenstrasse 2, 6343 Rotkreuz (SUIZA) para Roche Diagnostics GmbH Sandhofer Str. 116, 68305 Mannheim (ALEMANIA) e importado por PRODUCTOS ROCHE S.A.Q. e I. (División Diagnóstica) compuesto por equipo para: 1) 96 muestras y 2) 48 muestras; cuya composición se detalla a fojas 31.

ARTICULO 2º.- Acéptense los rótulos y manual de instrucciones obrantes a fojas 45 a 92 y 115 a 123, desglosándose las fojas 45 a 60 y 115 a 117 debiendo constar en los mismos que la fecha de vencimiento es la declarada por el elaborador impreso en los rótulos de cada partida.

ARTICULO 3º.- Extiéndase el Certificado correspondiente.

ADMINISTRACION NACIONAL **ARTICULO**  $40 -$ LA -DE. MEDICAMENTOS, ALIMENTOS Y TECNOLOGIA MEDICA, se reserva el derecho de reexaminar los métodos de control, estabilidad y elaboración cuando las circunstancias así lo determinen.

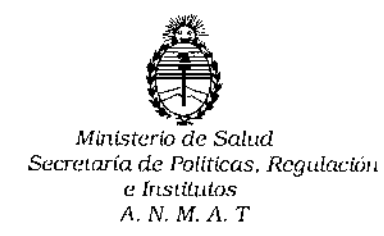

0894 DISPOSICIÓN Nº

 $\mathsf{L}$ 

ARTICULO 5º.- Regístrese; gírese a Dirección de Gestión de Información Técnica a sus efectos, por Mesa de Entradas de la Dirección Nacional de Productos Médicos notifíquese al interesado y hágasele entrega de la copia autenticada de la presente Disposición junto con la copia de los proyectos de rótulos, manual de instrucciones y el Certificado correspondiente.Cumplido, archívese.-

Expediente nº: 1-47-3110-583/14-3

DISPOSICIÓN Nº:

l. av. ğ 8 U **QLOPEZ** Ing.ROGE Administrador Nacional A.N.M.A.T.

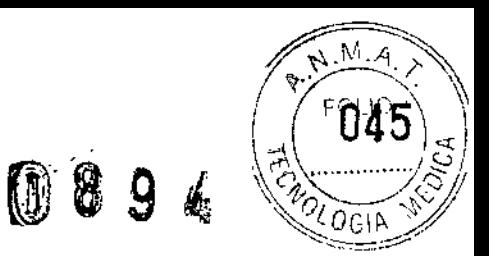

ł

 $\ddot{\phantom{a}}$ 

Ť.

# MANUAL DE INSTRUCCIONES

Dr. ERNESTO A ESPINO<br>PRODUCTOS ROCHES.A.Q. e I.<br>DIVISIÓN DIAGNOSTICA<br>DIRECTOR TEGNICO

 $\bar{1}$ 

 $\ddot{\phantom{a}}$ 

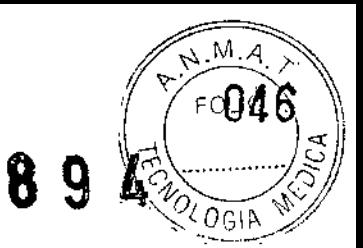

#### PROYECTO DE MANUAL DE INSTRUCCIONES

#### Nombre comercial: COBAS TaqMan 48

Descripción de la finalidad de uso del equipo: El analizador COBAS@ TaqMan@48 es un sistema automático de amplificación y detección de ácidos nucleicos que utiliza la tecnología de la 5' nucleasa.

El analizador COBAS@ TaqMan@ 48 lo deben utilizar exclusivamente profesionales formados en técnicas del laboratorio y en el manejo del sistema.

Este manual debe utilizarse junto con el Manual del equipo del sistema COBAS@ AmpliPrep y el Manual de aplicaciones del programa AMPLlLlNK, versión Series 3.2 o 3.3.

No debe hacerse uso de este manual para aplicaciones creadas con versiones del programa AMPLlLlNK anteriores a la versión Series 3.2.

#### Descripción del principio de acción o aplicación del producto:

*Metodología:*

El analizador COBAS® TaqMan® 48 utiliza la tecnología patentada por Roche, que se basa en el uso de la PCR para el ensayo de la 5' nucleasa.

El método empleado utiliza una sonda con dos marcadores fluorescentes, un emisor (reporter) y un enmascarador (quencher). La fluorescencia de la sonda queda enmascarada cuando esta en su estado habitual. Durante la reacción, en cambio, la actividad de exonucleasa de la polimerasa de ADN divide la sonda y separa ambos marcadores. De esta forma se elimina el enmascaramiento del marcador emisor y se consigue aumentar la intensidad de la emisión de una señal fluorescente.

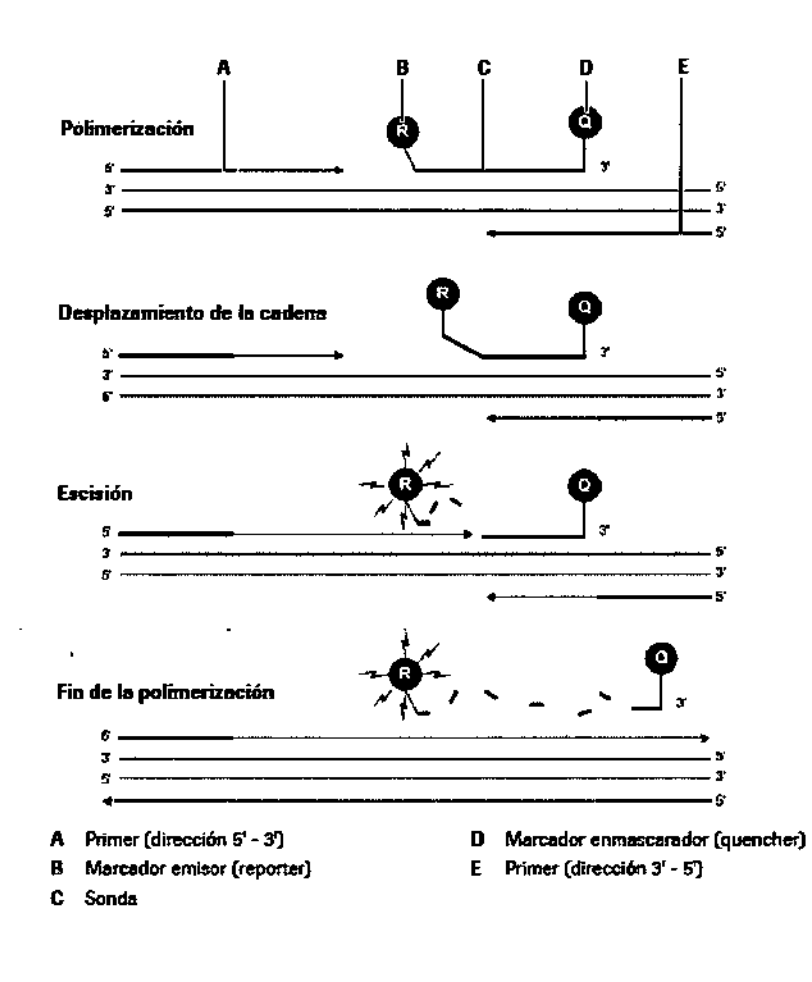

**Dr.ERNEPA TNO** PRODU<del>C</del>TOS ROGHEIS.A .b. e I. DIVISIÓN DIAGNOSTICA DIRECTOR TÉCNICO

┆<br>┆<br>┆

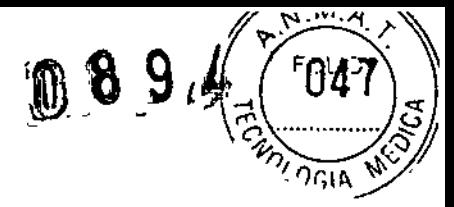

El analizador COBAS® TaqMan® 48 también utiliza un control intemo/estándar de cuantificación (IC/QS), que consta de ácido nucleico no infeccioso que se incorpora a cada muestra según un numero de copias conocido. El *IC/OS* se analiza durante la preparación de la muestra, la amplificación y la detección de la 5' nucleasa junto con el ácido nucleico objetivo.

El *IGIOS* también puede corregir variaciones de cualquier equipo, componente qulmico o muestra mediante la creación de una correspondencia entre la emisión de fluorescencia de la sonda del fragmento objetivo y de la sonda del control interno y el estándar de cuantificación. El *IGIQS* también se utiliza en pruebas cuantitativas para determinar el número de copias del ácido nucleico objetivo desconocido.

Mediante el diseno personalizado de un primer especifico y equipos de sondas doblemente marcadas, la metodología del analizador COBAS® TaqMan® 48 puede aplicarse a todo tipo de patógenos víricos, bacteriológicos y parasitarios. La metodología general se resume en la siguiente ilustración. La metodología específica depende del patógeno que se desee analizar.

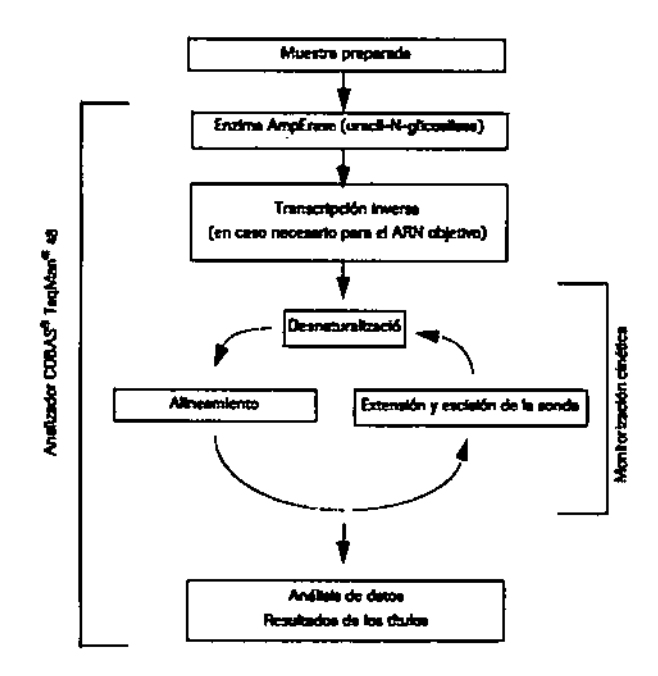

Relación de todos los componentes provistos con el producto, describiendo las especificaciones o características técnicas cualitativas y cuantitativas de cada componente:

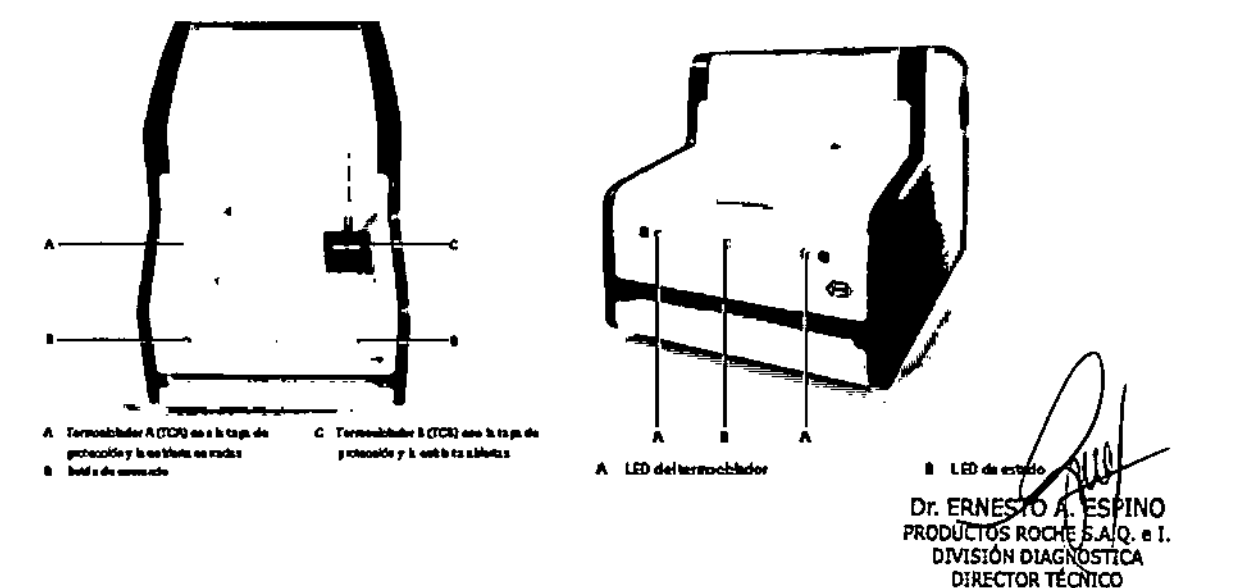

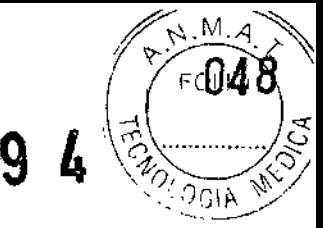

## LEO

El analizador COBAS@ TaqMan@ 48 contiene un LEO de estado y otro LEO en cada termociclador. Los LED se iluminan de diferentes colores para proporcionar información visual sobre el sistema.

- LED de estado
	- El color del LED de estado informa sobre el estado del analizador.

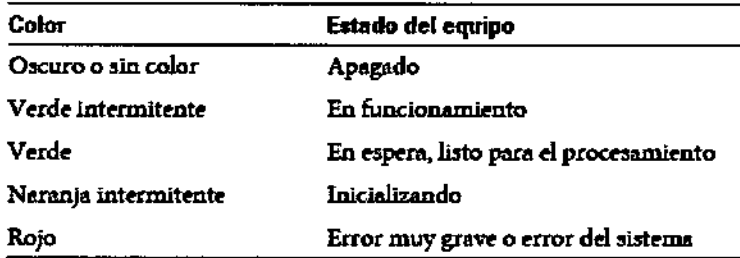

Dispositivos LED del termociclador

El color de los LED del termociclador informa sobre el estado del termociclador.

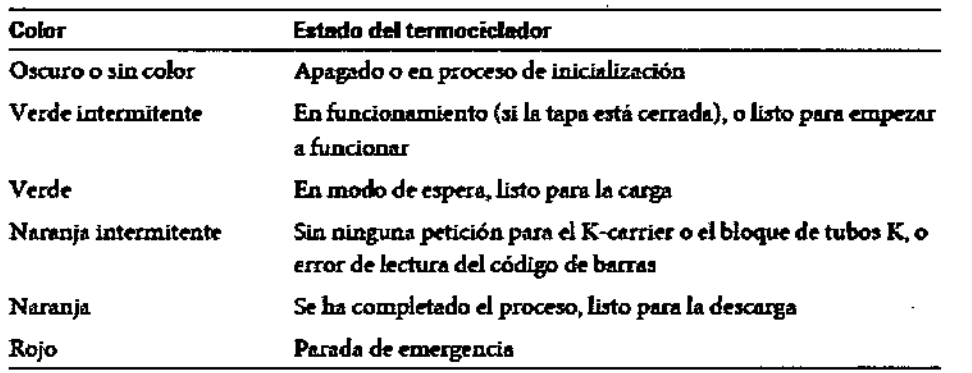

#### Termociclador:

El termociclador (TC) se encarga de variar repetidamente la temperatura de las muestras preparadas. El sistema consta de dos segmentos termocicladores, independientes (TCA y TCB). Cada segmento termociclador puede alojar hasta 24 muestras preparadas, lo que permite realizar los procesos de amplificación y detección de forma simultánea.

Los K-carrier se cargan y descargan en el sistema termociclador con ayuda de un transportador de Kcarrier.

#### Sistema Fluorométrico:

Dos fluorómetros de 24 canales se encargan de leer simultáneamente todos los tubos K mediante cuatro combinaciones de filtros distintas.

La fuente de excitación es una lámpara halógena de wolframio. El canal de referencia controla la fuente de luz de excitación y los valores de referencia se utilizan en el cálculo de resultados para corregir cualquier desviación producida en la excitación.

Un obturador bloquea la luz de excitación para evitar la fotolisis de las muestras durante los intervalos que no se obtienen lecturas.

FRN5⁄D TOS ROOHE DIVISIÓN DIAGI DIRECTOR TÉCNI

 $\frac{1}{10}$   $\frac{64}{10}$   $\frac{64}{10}$ La rueda de filtros de excitación, que gira por la acción de un motor eléctrico, contiene cuatro filtros. Un segundo filtro óptico permite seleccionar la longitud de onda de emisión del fluoróforo. La rueda de filtros de emisión contiene cuatro filtros y también gira por la acción de un motor eléctrico.

*~~*

8 ಲ*್* 

**A.'''...4. A** ¡' 0'4'9.  $\parallel$   $\frac{1}{2}$   $\parallel$   $\frac{1}{2}$   $\parallel$   $\frac{1}{2}$   $\parallel$ 

El fótodetector es un circuito integrado específico (Photo ASIC). El sistema Photo ASIC está compuesto por una matriz de 6x6 fotodiodos de silicona. Un multiplexador integrado permite obtener la lectura de cada una de las señales de los fotodiodos. El Photo ASIC ofrece un amplio rango de señales dinámicas que permite la lectura simultánea de todos los canales.

La corrección de oscuridad se efectúa mediante el cálculo de un promedio oscilante de ocho mediciones .

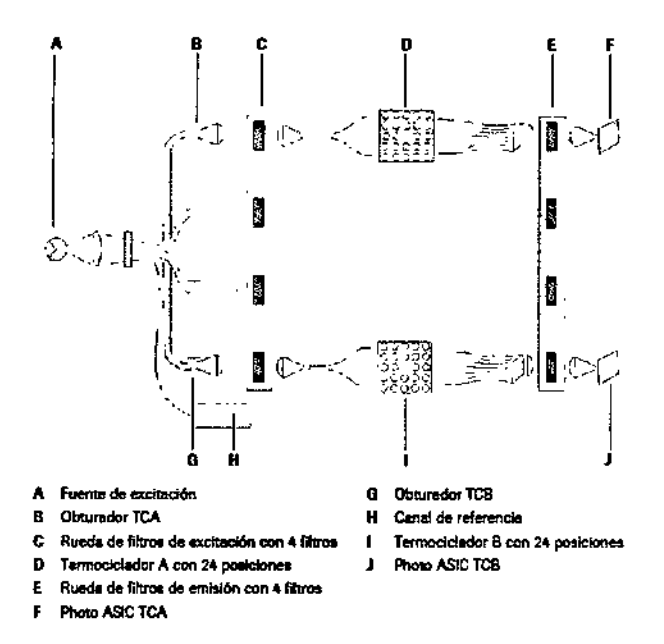

Lector de Código de Barras

Cada uno de los segmentos termocicladores incluye un lector de código de barras.

Estos lectores leen la etiqueta de código de barras de los K-carrier o los bloques de tubos K cuando se cargan en el termociclador y se extraen del mismo.

## Descripción de todos los materiales, artículos, accesorios, insumas o equipamientos, de consumo o no, necesarios y no provistos parasu uso con este equipo:

El analizador COBAS@ TaqMan@ 48 procesa tanto muestras preparadas automáticamente en el equipo COBAS® AmpliPrep (no provisto) como muestras preparadas manualmente.

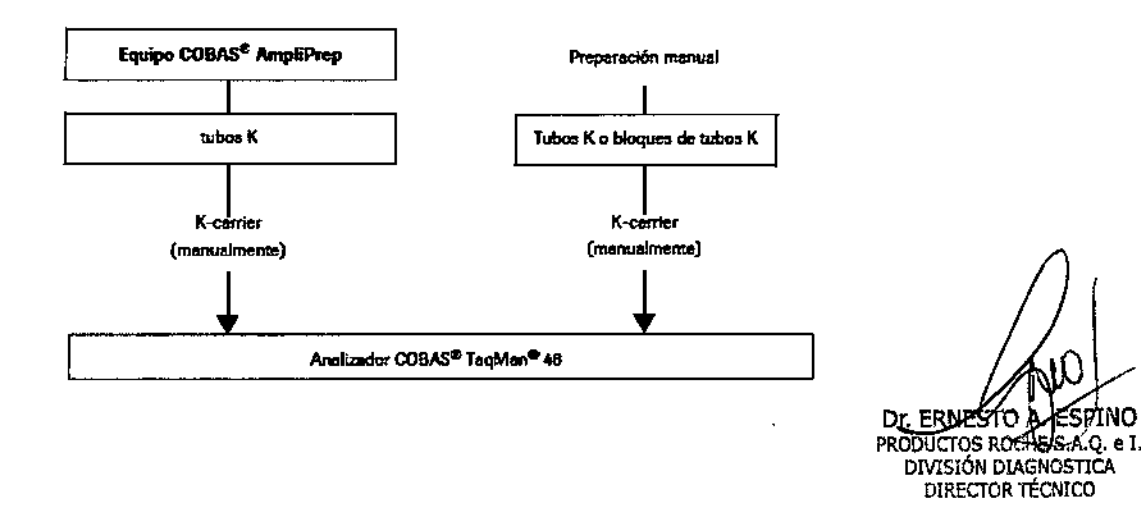

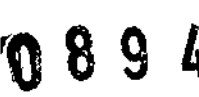

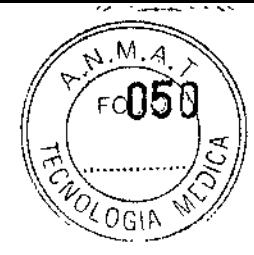

## Indicación de las condiciones adecuadas de almacenamiento y transporte del equipo:

Temperatura Condiciones para el funcionamiento: 15°C-32°C

Transporte y almacenamiento: \_25°C a +60°C

Humedad - Condiciones para el funcionamiento: <80% a 32°C, sin condensación

Transporte y almacenamiento: 10-95%, sin condensación

El equipo debe protegerse de la luz solar directa

## Descripción de las precauciones, de los cuidados especiales y aclaraciones sobre los riesgos con el uso del producto:

## Seguridad eléctrica

## *Descarga eléctrica por equipo electrónico*

- No realice trabajos en ningún compartimento electrónico.
- No retire ninguna de las tapas del analizador excepto que se especifique en este Manual del equipo.
- No abra los paneles laterales mientras el analizador esté conectado al suministro de energía.
- No toque ninguna pieza del analizador distinta a las especificadas. En especial, no toque ninguna de las piezas del suministro de energía.
- No quite nunca la clavija de la toma de tierra central del cable de corriente ni la desactive utilizando adaptadores sin toma de tierra.
- Las tareas de instalación, mantenimiento y reparación sólo las pueden realizar personal autorizado o cualificado por Roche.
- Siga las directrices de las etiquetas de seguridad del sistema.

## Seguridad óptica

## *Pérdida de visión causada.por mirar fijamente al haz láser*

El lector de código de barras del sistema contiene un diodo láser de clase 2.

No mire fijamente el haz de transmisión del láser, ya que puede provocarle daFios oculares importantes.

## *Lesiones oculares provocadas por mirar fijamente* a *lámpara del fluorometro*

Mirar a la luz de la lámpara del fluorómetro puede provocar lesiones oculares.

Utilice siempre gafas de seguridad oscuras para mirar a la lámpara del fluorómetro.

#### Materiales biopeligrosos

#### *Infección por muestras y materiales relacionados*

Las muestras analizadas con este analizador reciben un tratamiento especial para inactivar cualquier material potencialmente biopeligroso. No obstante, deben adoptarse las precauciones universales para la manipulación y el procesamiento de muestras de origen humano.

El contacto con muestras que contienen material de origen humano puede causar infecciones. Todos los materiales y componentes mecánicos relacionados con muestras de origén humano son potencialmente biopeligrosos.

Dr. FRNES DIRECTOR 3

· Siga las prácticas de laboratorio estándar, especialmente cuando trabaje biopeligroso.

 $O_{\rm GIA}$ 

- Mantenga cerradas las tapas de los termocicladores cuando el analizador esté en  $\Box$ • funcionamiento.
- Asegúrese de utilizar un equipo de protección adecuado que incluya, como mínimo, gafas de seguridad con protectores laterales, bata de laboratorio y guantes desechables homologados.
- Use un protector facial en caso de trabajar con riesgo de salpicaduras.
- Si se derrama material biopeligroso, límpielo inmediatamente con desinfectante.
- Si alguna muestra o solución de residuos entra en contacto con la piel, aplíquese inmediatamente desinfectante y, a continuación, lávese con agua y jabón. Consulte con un médico.

#### Residuos

## *Infección por residuos biopeligrosos*

El contacto con los residuos puede causar infecciones, Todos los materiales y componentes mecánicos relacionados con los residuos son potencialmente biopeligrosos.

- Asegúrese de utilizar un equipo de protección. Preste especial atención cuando trabaje con guantes de protección ya que éstos se pueden perforar o cortar fácilmente y causar infecciones.
- Si se derrama material biopeligroso, lfmpielo inmediatamente con desinfectante.
- Si alguna solución de residuos entra en contacto con la piel, lávese inmediatamente con agua y desinfectante, Consulte con un médico.
- Siga las directrices de las etiquetas de seguridad del sistema.

#### *Contaminación del entorno* a *causa de residuos producidos por* el *analizador*

Los residuos del analizador son potencialmente biopeligrosos.

• Cuando tenga que eliminar los residuos generados por el anallzador, respete la legislación local vigente.

#### Explosión y riesgo de incendio

#### *Explosión por chispas*

Existe peligro de explosiones provocadas por chispas.

• Mantenga todo el material potencialmente inflamable o explosivo (como el gas anestésico) lejos del analizador.

#### *Riesgo de incendio por* el *uso de pulverizadores*

Rociar- líquidos sobre Jos componentes del suministro de energía puede provocar un cortocircuito que podría ocasionar un incendio.

• Mantenga la tapa cerrada mientras el analizador esté conectado al energiaprincipal y no utilice pulverizadores cerca del analizador.

מס∀מדחוזה∩מס

DIVISIÓN DIÀSNOSTICA DIRECTOR TÉCNICO

.<br>י  $\bullet$  Durante las acciones para controlar incendios, desconecte el analizador del suministro de  $\int$ energia principal.  $(\sqrt[n]{1.4})$  $\frac{1}{2}$   $\frac{1}{2}$   $\frac{1}{2}$   $\frac{1}{2}$   $\frac{1}{2}$ *, O* <sup>O</sup> G¡I\

'\*'"

|<br>|<br>| I i

## **Orientaciones sobre los cuidados con la muestra biológica objeto de diagnóstico:**

Los mismos se describen en las instrucciones de uso de cada test a utilizar.

#### Des~rlpCión**del proceso de medición:**

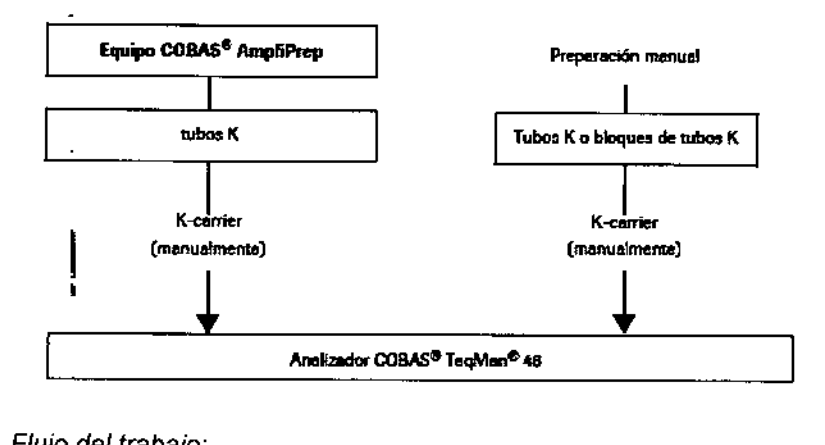

*Flujo del trabajo:*

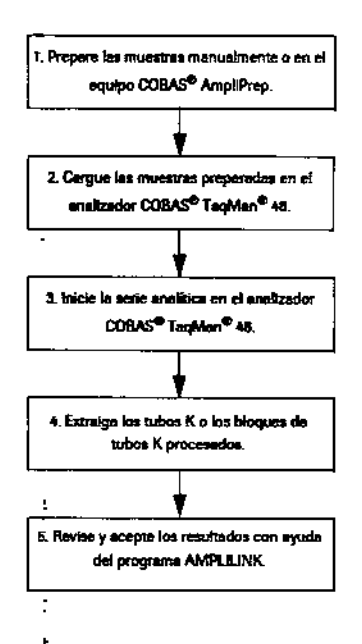

#### **Orientaciones sobre los procedimientos de calibración del proceso de medición:**

.Cada juego de pruebas, específicas para cada ensayo, contiene coeficientes de calibración especificas por lote.

Representante Legal: Rache Diagnostics GmbH Sandhofer Str. 116; 68305 Mannheim, Alemania Fabricado por: Roche Diagnostics International Ltd. Forrenstrasse 2,

6343, Rotkreuz, Suiza

Dr. ERNERTOWERHINO DIRECTOR TÉCNICO

## PROYECTO DE MANUAL DE INSTRUCCIONES

## Nombrecomercial: COBASTaqMan

Descripción de la finalidad de uso del equipo: El analizador COBAS@ TaqMan@ es un sistema automático de amplificación y detección de ácidos nucleicos que utiliza la tecnología de la 5' nucleasa.

El dispositivo Docking Station (opcional) conecta el equipo COBAS@ AmpliPrep y el analizador COBAS@ TaqMan@ para automatizar por completo los procesos de preparación, amplificación y detección de las muestras.

El analizador COBAS@ TaqMan@ y el dispositivo Docking Station se han diseñado para su uso por parte de profesionales formados en técnicas del laboratorio y en el manejo del equipo.

Este manual debe utilizarse junto con el Manual del equipo del sistema COBAS@ AmpliPrep y el Manual de aplicaciones del programa AMPLlLlNK, versión Series 3.2 o 3.3.

No debe hacerse uso de este manual para aplicaciones creadas con versiones del programa AMPLlLlNK anteriores a la versión Series 3.2.

## Descripción del principio de acción o aplicación del producto:

#### *Metodología:*

El analizador COBAS® TaqMan® utiliza la tecnología patentada por Roche, que se basa en el uso de la PCR para el ensayo de la 5' nucleasa.

El método empleado utiliza una sonda con dos marcadores fluorescentes, un emisor (reporter) y un enmascarador (quencher). La fluorescencia de la sonda queda enmascarada cuando está en su estado habitual. Durante la reacción, en cambio, la actividad de exonucleasa de la polimerasa de AON divide la sonda y separa ambos marcadores. De esta forma se elimina el enmascaramiento del: marcador emisor y se consigue aumentar la intensidad de la emisión de una serial fluorescente.

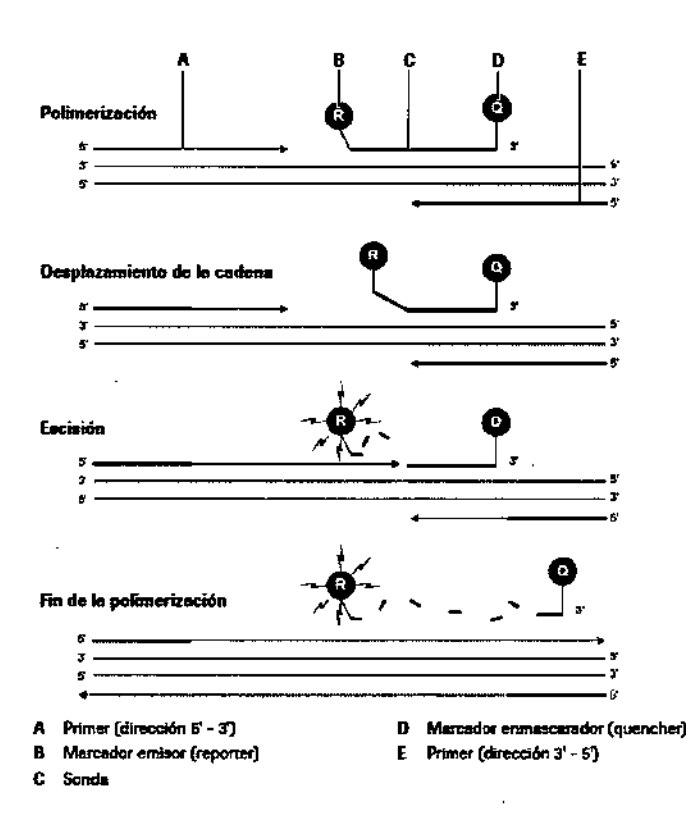

**DILERDHESTO** INO **NRT** PRODUCTOS ROCHE S.A.Q. -A T. DIVISIÓN DIAGNOSTICA DIRECTOR TECNICO

 $\overline{\mathbb{M}}$  .  $\overline{\mathbb{M}}$ FA63

 $O$ <sub>GT</sub>

# á.

H

FO54

 $06 -$ 

El analizador COBAS® TaqMan® también utiliza un control interno/estándar de cuantificación (IC/QS), que consta de ácido nucleico no infeccioso que se incorpora a cada muestra según un l número de copias conocido. El IC/QS se analiza durante la preparación de la muestra, la amplificación y la detección de la 5' nucleasa junto con el ácido nucleico objetivo.

El IC/QS también puede corregir variaciones de cualquier equipo, componente químico o muestra mediante la creación de una correspondencia entre la emisión de fluorescencia de la sonda del fragmento objetivo y de la sonda del control interno y el estándar de cuantificación. El IC/QS también se utiliza en pruebas cuantitativas para determinar el número de copias del ácido nucleico objetivo desconocido.

Mediante el diseño personalizado de un primer específico y equipos de sondas doblemente marcadas, la metodología del analizador COBAS® TaqMan® puede aplicarse a todo tipo de patógenos víricos, bacteriológicos y parasitarios. La metodología general se resume en la siguiente ilustración. La metodología específica depende del patógeno que se desee analizar.

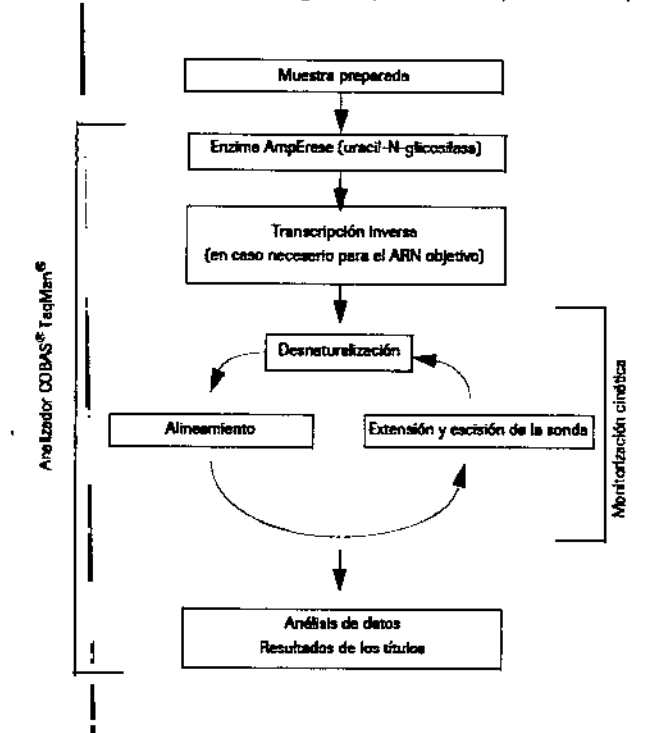

Relación de todos los componentes provistos con el producto, describiendo las especificaciones o características técnicas cualitativas y cuantitativas de cada componente:

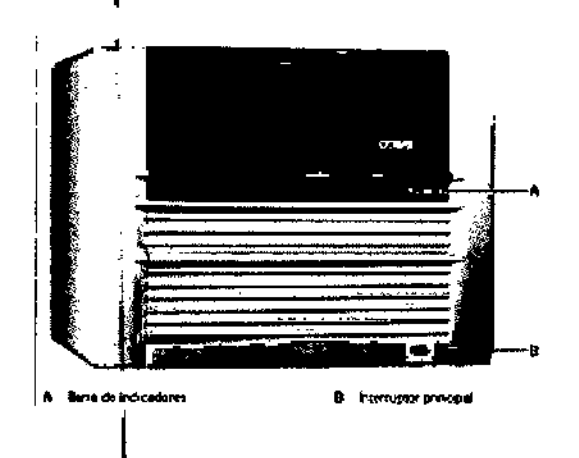

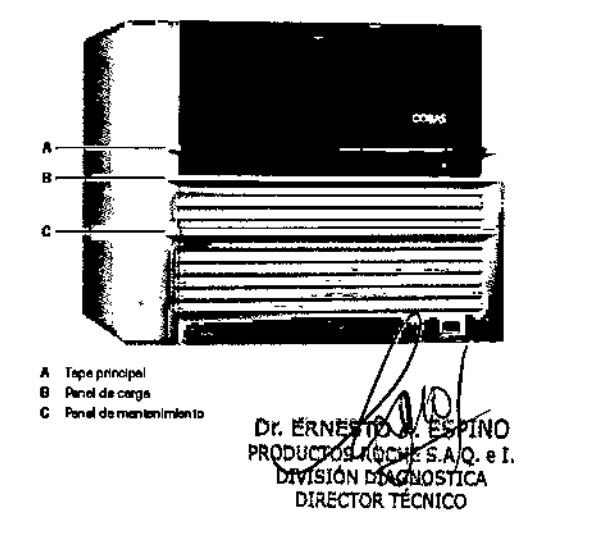

## $89'4$ Λ

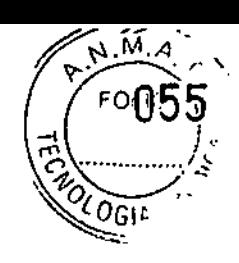

## LEO

La barra de indicadores contiene un LEO de estado y varios LEO para las bandejas. Los LEO se iluminan de diferentes colores para proporcionar información visual sobre el sistema.

- $\overline{\phantom{a}}$ LEO de estado
	- El color del LED de estado, en el extremo derecho, indica el estado del analizador.

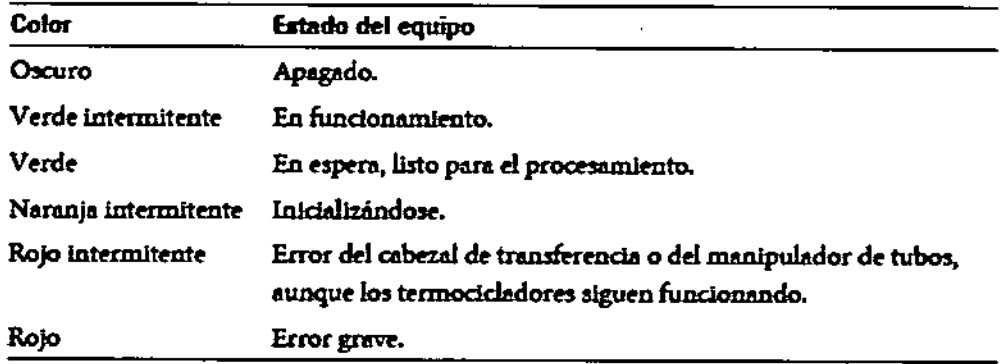

LEO para las bandejas  $\overline{a}$ 

> El color de los cuatro LEO para las bandejas, uno para cada posición de las bandejas, informa sobre el estado de las bandejas.

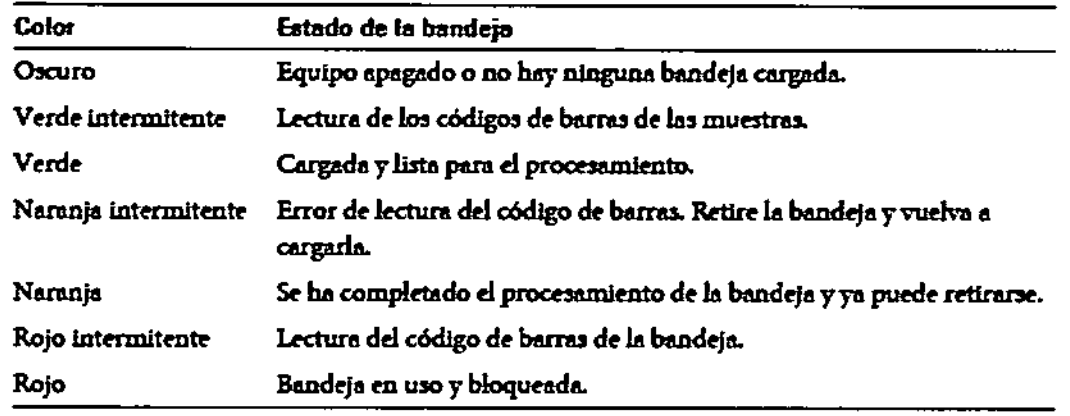

## Área de Trabajo:

La siguiente ilustración muestra un diagrama de los componentes principales del analizador

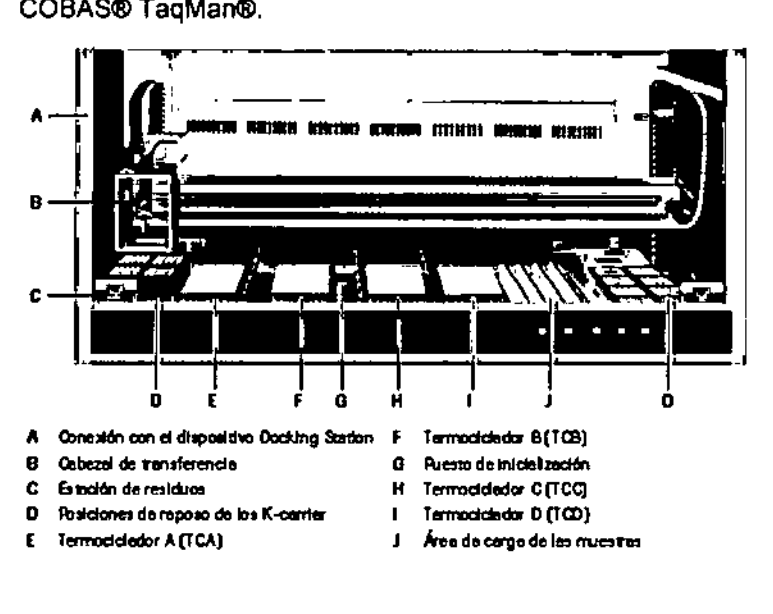

Dr. ERNESTOA!<br>PRODUCTOS ROQUE חא DIVISIÓN DIAGNOSTICA DIRECTOR TECNICO

I *Dispositivo Docking Station*

Se puede montar un dispositivo Docking Station opcional a la izquierda del analizador para automatizar la carga de muestras desde el equipo COBAS® AmpliPrep.

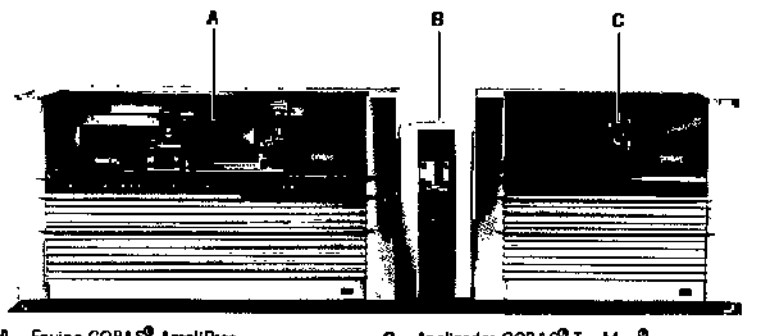

Equipo COBAS<sup>®</sup> AmpliPrep Dispositivo Docking Station

finaliza la serie analítica.

C Analizador COBAS<sup>®</sup> Teq Man®

 $9/4$ 

 $M, M$ 

El cabezal de transferencia transporta automáticamente los K-carrier y los tubos K y, en algunos flujos de trabajo especificas, desenrosca y enrosca los tubos K.

En la estación de residuos se colocan los tubos K cuando

*Estación de residuos*

*Cabeial de transferencia*

I

I

I

 $\vert$ 

I

I,

*Posiciones de reposo de fos K-camer*

El analizador consta de dos posiciones de reposo para los Kcarrier. La de la derecha contiene ocho K~carrier. La de la izquierda contiene cuatro K-carrier: un K-carrier con tubos K vacios y hasta tres K-carrier en espera para ser transferidos a la estación de residuos.

Los termocicladores (TCA-TCD) producen distintos ciclos de temperaturas para llevar a cabo la amplificación de PCR y detección de las muestras preparadas. El termociclador también actúa como posición de lectura para el sistema fluorométrico.

El sistema fluorométrico (que no se muestra) mide la intensidad de la fluorescencia de cada muestra durante el proceso de termociclación. Dicho sistema puede leer 4 longitudes de onda con ayuda de distintas combinaciones de filtros.

Los tres puestos de inicialización (de los cuales se muestra uno) comprueban durante la inicialización del sistema que la alineación del cabezal de transferencia sea correcta.

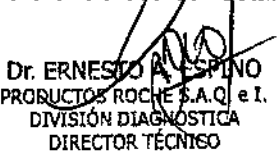

I *Termocicfadores*

i

I

I

 $\vert$ 

I

I

*Fluoromelro*

I *Puestos de inicialización*

¡

 $\parallel$ 

I

*Area de carga de* las *muestras*

El área de carga de las muestras, a la que se accede desde 1 el panel de carga, alberga las bandejas de muestras.

 $M_{M}$ 

 $/$   $\gamma$  FOLIC

 $0.89$   $\frac{1057}{2}$ 

*Lector de código de barras*

El lector de código de barras (no incluido en la figura) y que está ubicado en la parte derecha del área de trabajo, lee automáticamente los códigos de barras de las bandejas de muestras durante la carga.

Descripción de todos los materiales, artículos, accesorios, insumas o equipamientos, de consumo o no, necesarios y no provistos para su uso con este equipo:

El analizador COBAS® TaqMan® está diseñado para procesar muestras previamente preparadas en un equipo COBAS@AmpIiPrep (no provisto).

El analizador COBAS@TaqMan@ se puede conectar a un equipo COBAS@AmpliPrep a través de un dispositivo Docking Station (opcional con este instrumento) para la transferencia automática de las muestras. Si se prefiere, el usuario también puede transferir las muestras manualmente.

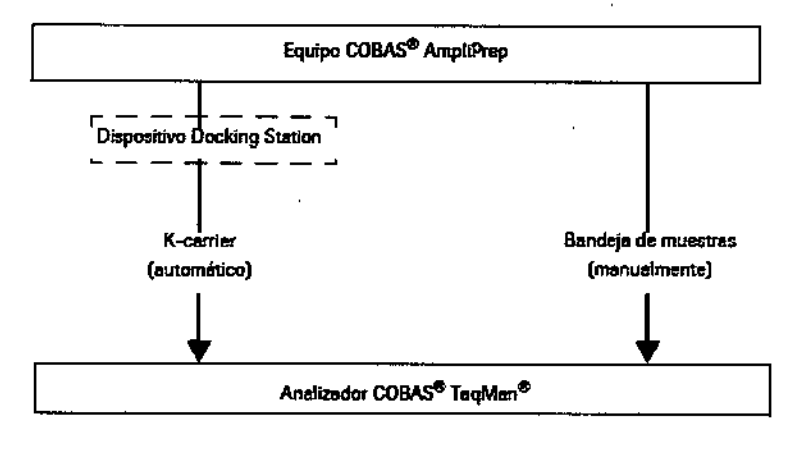

Indicación de las condiciones adecuadas de almacenamiento y transporte del equipo:

Temperatura Condiciones para el funcionamiento: 15°C\_32°C

Transporte y almacenamiento: -25°C a +60°C

Humedad - Condiciones para el funcionamiento: <80% a 32°C, sin condensación

Transporte y almacenamiento: 10-95%, sin condensación

El equipo debe protegerse de la luz solar directa

!

Cumple los requisitos técnicos previstos en las normas técnicas IEC 61010-1 "Requisitos de seguridad de equipos eléctricos de medida, control y uso en el laboratorio. Parte 1: Requisitos generales" e lEC 61010.2-101 "Requisitos de seguridad de equipos eléctricos de medida, control y uso en laboratorio. Parte 2-101: Requisitos particulares para equipos médicos para diagnóstico in vitro. :

Dr. ERNES PRODU⊂TA€ 'nom .O. e I. DIVISIÓN SIAGNOSTICA **DIRECTOR LEGNICO** 

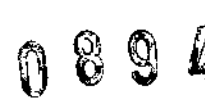

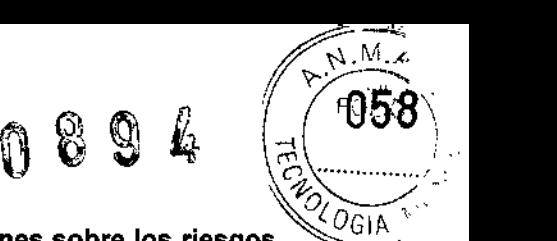

## Descripción de las precauciones, de los cuidados especiales y aclaraciones sobre los riesgos  $\leq 0618$ con el uso del producto:

## Seguridad eléctrica

#### *Descarga eléctrica por equipo electrónico*

- No realice trabajos en ningún compartimento electrónico.
- No retire ninguna de las tapas del analizador excepto que se especifique en este Manual del equipo.
- No abra los paneles laterales mientras el analizador esté conectado al suministro de energía.
- No toque ninguna pieza del analizador distinta a las especificadas. En especial, no toque ninguna de las piezas del suministro de energla.
- No quite nunca la clavija de la toma de tierra central del cable de corriente ni la desactive utilizando adaptadores sin toma de tierra,
- Las tareas de instalación, mantenimiento y reparación sólo las pueden realizar personal autorizado o cualificado por Roche.
- Siga las directrices de las etiquetas de seguridad del sistema.

#### Seguridad óptica

#### *Pérdida de visión causada por mirar fijamente al haz láser*

El lector de códjgo de barras del sistema contiene un diodo láser de clase 2.

No mire fijamente el haz de transmisión del láser, ya que puede provocarle daños oculares l importantes.

#### *Lesiones oculares provocadas por mirar fijamente* a *lámpara del fluofÓmetro*

Mirar a la luz de la lámpara del fluorómetro puede provocar lesiones oculares.

Utilice siempre gafas de seguridad oscuras para mirar a la lámpara del fluorómetro.

#### Materiales biopeligrosos

#### *Infección por muestras y materiales relacionados*

Las muestras analizadas con este analizador reciben un tratamiento especial para inactivar cualquier material potencialmente biopeligroso. No obstante, deben adoptarse [as precauciones universales para la manipulación y el procesamiento de muestras de origen humano.

El contacto con muestras que contienen material de origen humano puede causar infecciones. Todos los materiales y componentes mecánicos relacionados con muestras de origen humano son potencialmente biopeligrosos.

- Siga las prácticas de laboratorio estándar, especialmente cuando trabaje con material biopeligroso.
- Mantenga cerradas las tapas de los termocicladores cuando el analizador esté en funcionamiento. Il altre de la construction de la construction de la construction de la construction de la con
- Asegúrese de utilizar un equipo de protección adecuado que incluya, como mínimo, gafas de desechables seguridad con protectores laterales, bata de laboratorio y guantes desechables<br>homologados.

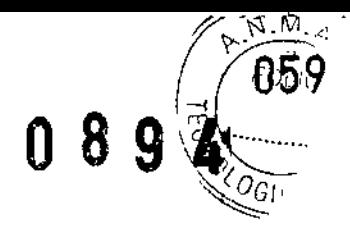

- Use un protector facial en caso de trabajar con riesgo de salpicaduras.
- Si se derrama material biopeligroso, Iimpielo inmediatamente con desinfectante.
- Si alguna muestra o solución de residuos entra en contacto con la piel, aplíquese inmediatamente desinfectante y, a continuación, lávese con agua y jabón. Consulte con un médico.

#### Residuos

#### *Infección por residuos biopeligrosos*

El contacto con los residuos puede causar infecciones. Todos fos materiales y componentes mecánicos relacionados con los residuos son potencialmente biopefigrosos.

- Asegúrese de utilizar un equipo de protección. Preste especial atención cuando trabaje con guantes de protección ya que éstos se pueden perforar o cortar fácilmente y causar infecciones.
- Si se derrama material biopeligroso, Iimpielo inmediatamente con desinfectante.
- Si alguna solución de residuos entra en contacto con la piel, lávese inmediatamente con agua y desinfectante. Consulte con un médico.
- Siga las directrices de las etiquetas de seguridad del sistema.

## *Contaminación del entorno* a *causa de residuos producidos por el analizador*

Los residuos del analizador son potencialmente biopeligrosos.

• Cuando tenga que eliminar los residuos generados por el analizador, respete la legislación local vigente.  $\frac{1}{2}$ 

#### Explosión y riesgo de incendio

#### *Explosión por chispas*

Existe peligro de explosiones provocadas por chispas.

• Mantenga todo el material potencialmente inflamable o explosivo (como el gas anestésico) lejos del analizador.

#### *Riesgo de incendio por el uso de pulverizadores*

Rociar líquidos sobre los componentes del suministro de energía puede provocar un cortocircuito que podria ocasionar un incendio.

- Mantenga la tapa cerrada mientras el analizador esté conectado al suministro de energla principal y no utilice pulverizadores cerca del analizador.
- Durante las acciones para controlar incendios, desconecte el analizador del suministro de energía principal.

#### Orientaciones sobre los cuidados con la muestra biológica objeto de diagnóstico:

Los mismos se describen en las instrucciones de uso de cada test a utilizar.

Dr. ERNESTO!<br>PRODUCTOS ROG **DIVISIÓN DING#OSTICA** DIRECTOR **MENICO** 

#### Descripción del proceso de medición:

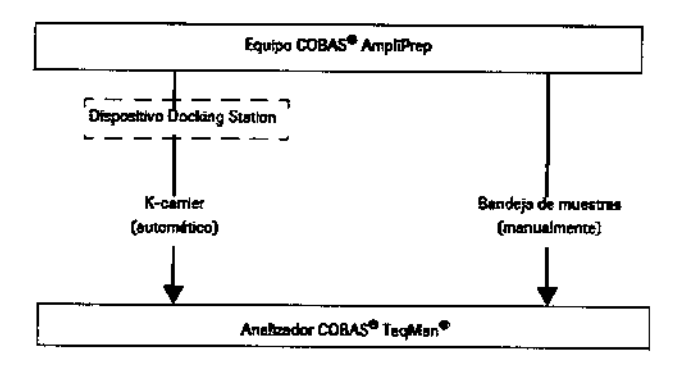

Flujo del trabajo:

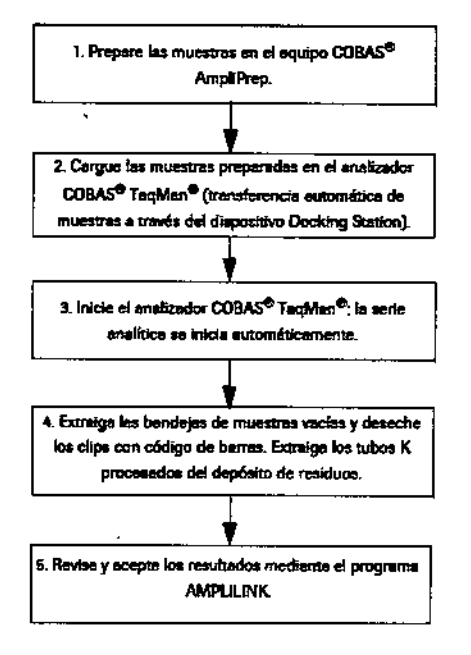

ß

#### Orientaciones sobre los procedimientos de calibración del proceso de medición:

Cada juego de pruebas, específicas para cada ensayo, contiene coeficientes de calibración específicos por lote.

Representante Legal: Roche Diagnostics GmbH Sandhofer Str. 116; 68305 Mannheim, Alemania Fabricado por: Roche Diagnostics International Ltd.

Forrenstrasse 2, 6343, Rotkreuz, Suiza Dr. ERNÉSTON LESBINO<br>PRODUCTOS ROCHBEAD. e I.<br>DIVISIÓN DIAGNOSTICA<br>DIRECTOR RENICO

 $M.4$  $\triangledown$ 

 $^\gamma$ 0GI

**1860** 

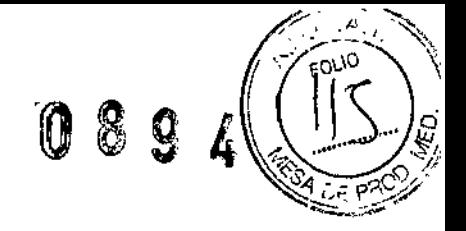

 $\frac{1}{2}$ 

# **RÓTULOS** (Original)

Dr. ERNE TO AL ESPIÑO<br>PRODUCTOS ROCHES A.O. e I<br>DIVISIÓN DIASNOSTICA<br>DIRECTOR TÉCNICO

 $\ddot{\phantom{0}}$ 

 $\overline{a}$ 

J,

 $\frac{1}{4}$ 

Ġ,

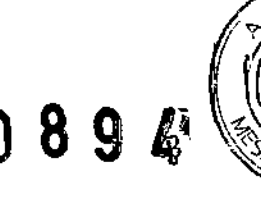

 $M,4$ FOLIO

## **PROYECTO DE RÓTULOS EXTERNOS:**

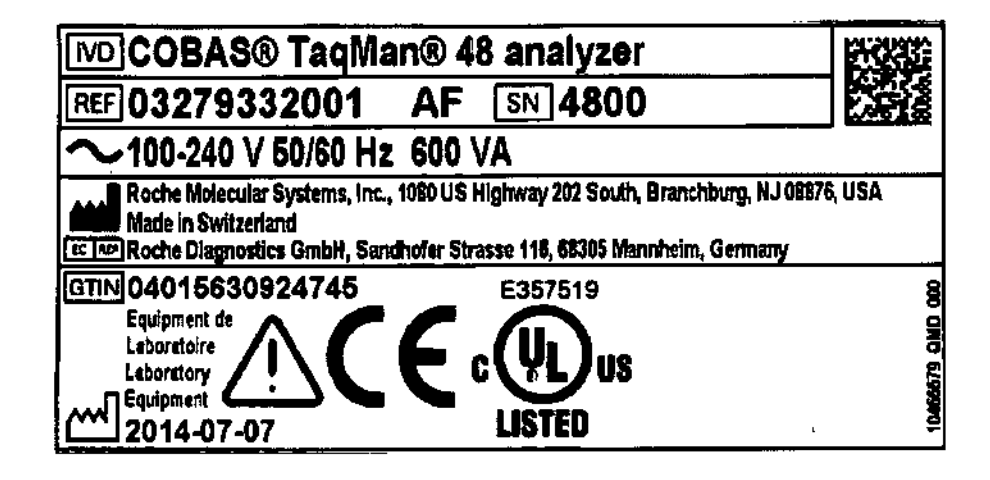

#### Establecimiento importador:

Productos Roche S.A.Q. e I. (División Diagnóstica). Av. Belgrano 2126 Don Torcuato, Pcia. de Buenos Aires República Argentina Director Técnico: Dr. Ernesto A. Espino - Farmacéutico

"Autorizado por la A.N.M.A.T."

Certificado N°: Número de Serie:

 $\overline{f}$ 

Descripción de la finalidad de uso del equipo: "Ver Manual de Instrucciones"

"Para diagnóstico uso in vitro"

Descripción de las precauciones, de los cuidados especiales e instrucciones sobre los riesgos derivados del uso del equipo y su descarte: "Ver Manual de Instrucciones"

USO PROFESIONAL EXCLUSIVO.

Dr. ERNESJOA PRODUCTOS ROQUES AO. 10. e 1 DIRECTOR TÉCNICO

 $\overline{1}$ 

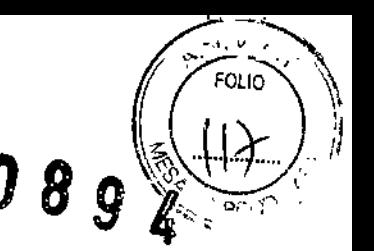

## PROYECTO DE RÓTULOS EXTERNOS:

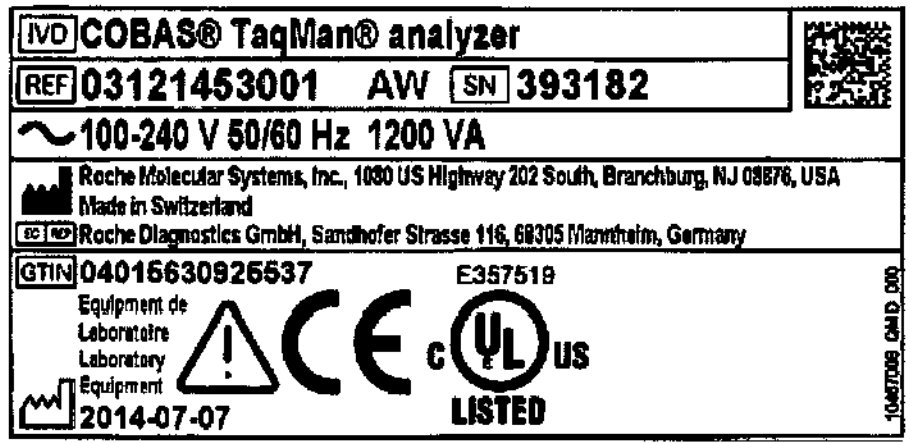

#### **Establecimiento importador:**

Productos Roche S.A.Q. e I. (División Diagnóstica). Av. Belgrano 2126 Don Torcuato, Pcia, de Buenos Aires República Argentina Director Técnico: Dr. Ernesto A. Espino - Farmacéutico

"Autorizado por la A.N.M.A.T."

Certificado N°: Número de Serie:

Descripción de la finalidad de uso del equipo: "Ver Manual de Instrucciones"

"Para diagnóstico uso in vitro"

Descripción de las precauciones, de los cuidados especiales e instrucciones sobre los riesgos derivados del uso del equipo y su descarte: "Ver Manual de Instrucciones"

**USO PROFESIONAL EXCLUSIVO.** 

Dr. ERNESTO) INO **PRODUCTOS ROOME S.A.Q. e 1.**<br>DIVISIÓN DIAMOSTICA<br>DIRECTOR TÉCNICO

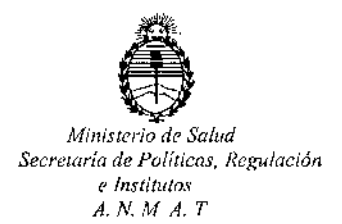

## CERTIFICADO DE AUTORIZACION DE VENTA DE PRODUCTOS PARA DIAGNOSTICO DE USO IN VITRO

Expediente nº:1-47-3110-583/14-3

**Se autoriza a la firma PRODUCTOS ROCHE S.A.Q. e 1. (División Diagnóstica) a comercializar el Producto para Diagnóstico de uso "in vitro" denominado 1) COBAS@ Taqman@ Analyzer y 2) COBAS@ Taqman@ 48 Analyzer / sistemas automáticos de amplificaCión y detección de ácidos nucleicos que utilizan la tecnología de la S' nucieasa, compuesto por equipo para: 1) 96 muestras y 2) 48 muestras;Se le asigna la categoría: Venta a laboratorios de Análisis clínicos por hallarse comprendido en** las **condiciones establecidas en la Ley 16.463, y Resolución M.S. Y A.S. N° 145/98. Lugar de elaboración: Rache Diagnostics International Ltd. Forrenstrasse 2, 6343 Rotkreuz (SUIZA) para Rache** Diagnostics GmbH Sandhofer Str. 116, 68305 Mannheim (ALEMANIA). En las **etiquetas de los envases, anuncios y Manual de instrucciones deberá constar** PRODUCTO PARA DIAGNOSTICO DE USO "IN VITRO" USO PROFESIONAL EXCLUSIVO AUTORIZADO POR LA ADMINISTRACION NACIONAL DE MEDICAMENTOS, ALIMENTOS Y TECNOLOGIA MEDICA.

**Certificado** nº: ADMINISTRACION NACIONAL DE MEDICAMENTOS, ALIMENTOS Y TECNOLOGÍA MÉDICA.

**26** *ENE* 2015 **Firma y sello** Ing. ROGELIO LOPEZ **Admlnlltrador ""aclonal**  $A.N.M.A.T.$  $\mathbf{1}$